## **DELETE ROUTE**

The DELETE ROUTE command removes routing information from the TCP/IP for VSE internal routing table.

Syntax: DELete ROUTe ID=*id*

Arguments: ID= - The ID parameter specified with the DEFINE ROUTE command that created the route entry.

Example:

IPN237I delete route id=default IPN581I Route DEFAULT has been deleted.

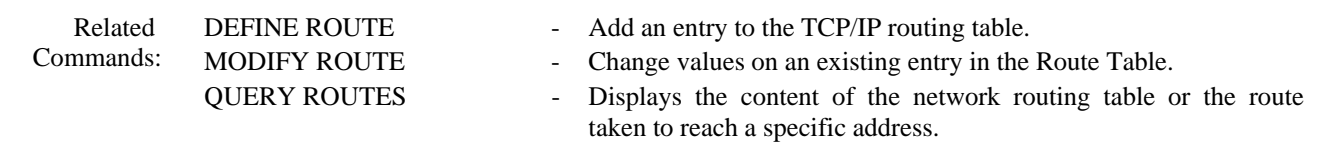